based on arXiv:1712.07581 and arXiv:1804.07768 D. Krefl, S. Carrazza, B. Haghighat, J. Kahlen

Daniel Krefl and Stefano Carrazza

Tsinghua in ML in geometry and physics, 11-15 June 2018, Sanya

European Organization for Nuclear Research (CERN)

Acknowledgement: This project has received funding from HICCUP ERC Consolidator grant (614577) and by the European Union's Horizon 2020 research and innovation programme under grant agreement no. 740006.

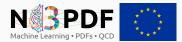

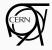

# Introduction

We started this project aiming to build a model with:

- well suited for pdf estimation and pdf sampling
- built-in pdf normalization (close form expression)
- very flexible with a small number of parameters

We decided to look at energy models, specifically Boltzmann Machines.

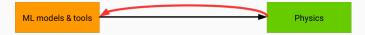

# Theory

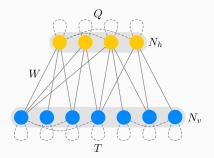

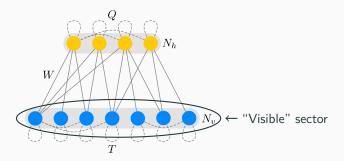

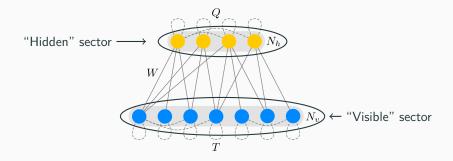

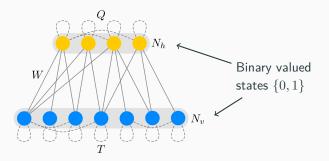

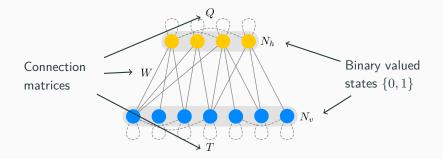

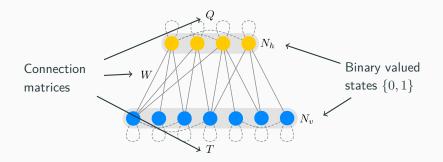

- Boltzmann machine (BM): T and  $Q \neq 0$ .
- Restricted Boltzmann machine (RBM): T = Q = 0.

### **Energy based model:**

#### [Hinton, Sejnowski '86]

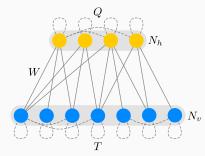

View as statistical mechanical system.

### Energy based model:

#### [Hinton, Sejnowski '86]

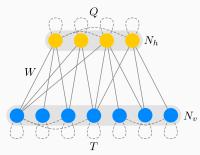

View as statistical mechanical system.

The system energy for given state vectors (v, h):

$$E(v,h) = \frac{1}{2}v^{t}Tv + \frac{1}{2}h^{t}Qh + v^{t}Wh + B_{h}h + B_{v}v$$

### Energy based model:

#### [Hinton, Sejnowski '86]

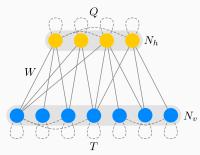

View as statistical mechanical system.

The system energy for given state vectors (v, h):

$$E(v,h) = \frac{1}{2}v^{t}Tv + \frac{1}{2}h^{t}Qh + v^{t}Wh + B_{h}h + B_{v}v$$

$$f^{\prime}$$
State vectors
Connection matrices
Biases

#### Energy based model:

[Hinton, Sejnowski '86]

Starting from the system energy for given state vectors (v, h):

$$E(v,h) = \frac{1}{2}v^{t}Tv + \frac{1}{2}h^{t}Qh + v^{t}Wh + B_{h}h + B_{v}v$$

The canonical partition function is defined as:

$$Z = \sum_{h,v} e^{-E(v,h)}$$

Probability the system is in specific state given by Boltzmann distribution:

$$P(v,h) = \frac{e^{-E(v,h)}}{Z}$$

with marginalization:

$$P(v) = \frac{e^{-F(v)}}{Z}$$
 Free energy

#### Learning:

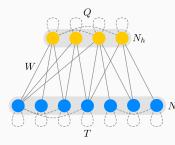

[Hinton, Sejnowski '86]

Theoretically, general compute medium. Via adjusting  $W, T, Q, B_h, B_v$  able to learn the underlying probability  $N_v$  distribution of a given dataset.

#### However: practically not feasible

For applications only RBMs have been considered.

How to change the status quo? [Krefl, S.C., Haghighat, Kahlen '17] Keep the inner sector couplings non-trivial, but the machine solvable?

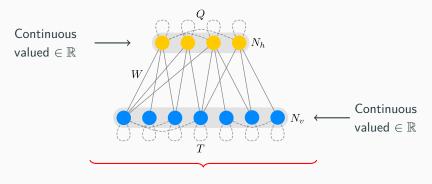

 $P(v) \equiv$  multi-variate gaussian (too trivial)

How to change the status quo? [Krefl, S.C., Haghighat, Kahlen '17] Keep the inner sector couplings non-trivial, but the machine solvable?

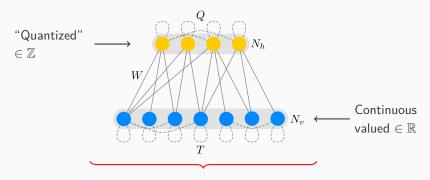

#### Something interesting happens

Under mild constraints on connection matrices (positive definiteness,...)

How to change the status quo? [Krefl, S.C., Haghighat, Kahlen '17] Keep the inner sector couplings non-trivial, but the machine solvable?

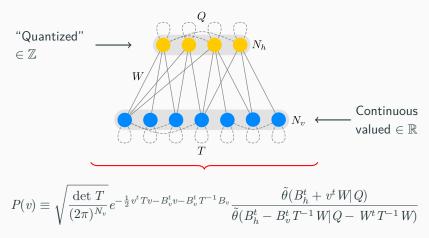

Closed form analytic solution still available!

#### RTBM

[Krefl, S.C., Haghighat, Kahlen '17]

Novel very generic probability density:

$$P(v) \equiv \sqrt{\frac{\det T}{(2\pi)^{N_v}}} e^{-\frac{1}{2}v^t T v - B_v^t T^{-1} B_v} \underbrace{\frac{\tilde{\theta}(B_h^t + v^t W|Q)}{\tilde{\theta}(B_h^t - B_v^t T^{-1} W|Q - W^t T^{-1} W)}}_{\text{Damping factor}}$$

The Riemann-Theta definition:

$$\theta(z,\Omega) := \sum_{n \in \mathbb{Z}^{N_h}} e^{2\pi i \left(\frac{1}{2}n^t \Omega n + n^t z\right)}$$

**Key properties:** Periodicity, modular invariance, solution to heat equation, etc.

**Note:** Gradients can be calculated analytically as well so gradient descent can be used for optimization.

We observe that P(v) stays in the same distribution under affine transformations, *i.e.* rotation and translation

$$\mathbf{w} = A\mathbf{v} + b, \quad \mathbf{w} \sim P_{A,b}(v),$$

if the linear transformation A has full column rank.

 $P_{A,b}(v)$  is the distribution P(v) with parameters rotated as

$$T^{-1} \to A T^{-1} A^t, \quad B_v \to (A^+)^t B_v - T b$$
$$W \to (A^+)^t W, \quad B_h \to B_h - W^t b.$$

where  $A^+$  is the left pseudo-inverse defined as

$$A^+ = (A^t A)^{-1} A^t.$$

# Applications

In order to perform tests we prepared a public RTBM framework:

O Edit on GitHub

**Theta**: Python machine learning framework for RTBMs and TNNs (with heavy lifting done by numpy, cython and C)

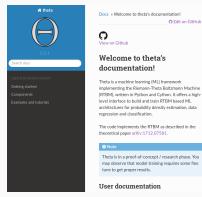

[http://riemann.ai/theta]

- Easy interface: Keras like definition of model.
- SGD and genetic optimizer out of the box Easy integration of custom optimizers.
- Easy to extend functionality (object oriented)
- CPU based (for current version)

In the next we show examples of RTBMs for

- Probability determination
- Data classification
- Data regression
- Sampling

#### **RTBM** P(v) examples:

[Krefl, S.C., Haghighat, Kahlen '17]

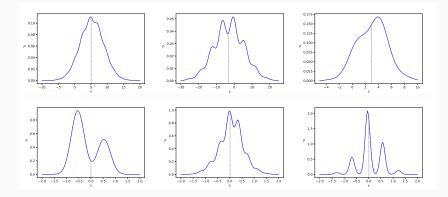

For different choices of parameters (with hidden sector in 1D or 2D).

#### Mixture model:

#### **Expectation:**

As long as the density is well enough behaved at the boundaries it can be learned by an RTBM mixture model.

#### [Krefl, S.C., Haghighat, Kahlen '17]

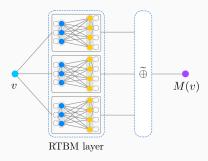

#### Examples:

[Krefl, S.C., Haghighat, Kahlen '17]

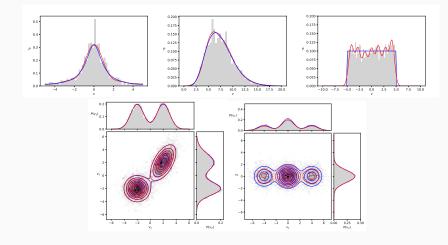

Top  $N_v = 1, N_h = 3, 2, 3$ , button  $N_v = 2, N_h = 1$  (2x RTBM), 2.

#### Feature detector:

#### [Krefl, S.C., Haghighat, Kahlen '17] Similar to [Krizhevsky '09]

#### New:

Conditional expectations of hidden states after training

$$E(h_i|v) = -\frac{1}{2\pi i} \frac{\nabla_i \tilde{\theta}(v^t W + B_h^t|Q)}{\tilde{\theta}(v^t W + B_h^t|Q)}$$

The detector is trained in probability mode and generates a feature vector.

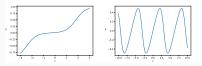

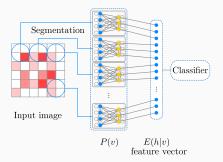

## Feature detector example - jet classification

### Jet classification:

Descriminating jets from single hadronic particles and overlapping jets from pairs of collimated hadronic particles.

## Data (images of 32x32 pixels)

- 5000 images for training
- 2500 images for testing

[Krefl, S.C., Haghighat, Kahlen '17] Data from [Baldi et al. '16, 1603.09349]

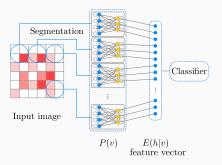

| Classifier                 | Test dataset precision |  |
|----------------------------|------------------------|--|
| Logistic regression (LR)   | 77%                    |  |
| RTBM feature detector + LR | 83%                    |  |

## Theta Neural Network:

#### Idea:

Use as activation function in a standard NN. The particular form of non-linearity is learned from data.

### Key point:

smaller networks needed but Riemann-Theta evalution is expensive.

## Example (1:3-3-2:1):

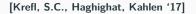

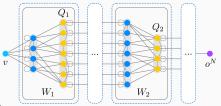

 $y(t) = 0.02t + 0.5\sin(t+0.1) + 0.75\cos(0.25t - 0.3) + \mathcal{N}(0,1)$ 

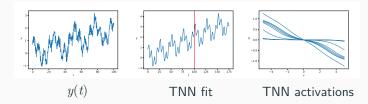

## **RTBM** sampling algorithm

The probability for the visible sector can be expressed as:

$$P(v) = \sum_{[h]} P(v|h)P(h)$$

where P(v|h) is a multivariate gaussian. The P(v) sampling can be performed easily by:

• sampling  $\mathbf{h} \sim P(h)$  using the RT numerical evaluation  $\theta = \theta_n + \epsilon(R)$  with ellipsoid radius R so

$$p = \frac{\epsilon(R)}{\theta_n + \epsilon(R)} \ll 1$$

is the probability that a point is sampled outside the ellipsoid of radius  $R_{\rm r}$  while

$$\sum_{[h](R)} P(h) = \frac{\theta_n}{\theta_n + \epsilon(R)} \approx 1$$

i.e. sum over the lattice points inside the ellipsoid.

• then sampling  $\mathbf{v} \sim P(v|\mathbf{h})$ 

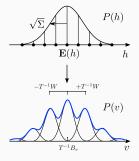

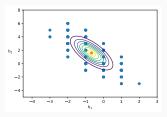

#### **RTBM** P(v) sampling examples:

#### [S.C. and Krefl '18]

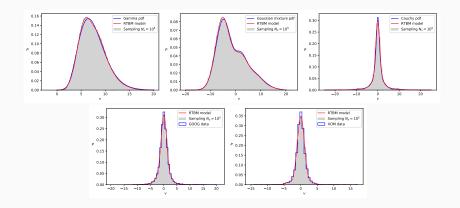

Top  $N_v = 1$ ,  $N_h = 2, 3$  (2x RTBM), 3, button  $N_v = 1$ ,  $N_h = 3$ .

## Sampling distance estimators

| Distribution     | $\chi^2_{\rm RTBM}/N_{\rm bins}$ | $\mathrm{MSE}_\mathrm{RTBM}^\mathrm{sampling}$ | $MSE_{pdf}^{sampling}$ | $\mathrm{MSE}^{\mathrm{pdf}}_{\mathrm{RTBM}}$ | KS distance |
|------------------|----------------------------------|------------------------------------------------|------------------------|-----------------------------------------------|-------------|
| Gamma            | 0.02/50                          | $2 \cdot 10^{-5}$                              | $2.6 \cdot 10^{-5}$    | $3.4\cdot10^{-4}$                             | 0.01        |
| Cauchy           | 0.12/50                          | $2.9 \cdot 10^{-4}$                            | $-3.7\cdot10^{-4}$     | $1.5\cdot 10^{-3}$                            | 0.02        |
| Gaussian mixture | 0.01/50                          | $-6.7\cdot10^{-6}$                             | $1.4 \cdot 10^{-5}$    | $9.3\cdot 10^{-5}$                            | 0.01        |
| GOOG             | 0.10/50                          | $2.7\cdot 10^{-4}$                             | $9.5\cdot10^{-3}$      | $2.5\cdot 10^{-4}$                            | 0.02        |
| XOM              | 0.09/50                          | $2.6\cdot 10^{-4}$                             | $-6.7\cdot10^{-3}$     | $3.7\cdot 10^{-4}$                            | 0.02        |

TABLE I: Distance estimators for the sampling examples in figures 3 and 4 Exact definitions for all distance estimators are given in section [VII] The mean squared error (MSE) is taken between the sampling, the RTBM model and the underlying distribution (pdf). The Kolmogorov-Smirnov (KS) distance is shown in the last column of the table. For GOOG and XOM the empirical distribution is employed as underlying pdf.

| Distribution     | Mean                     | 2nd moment                | 3th moment                   | 4th moment               |
|------------------|--------------------------|---------------------------|------------------------------|--------------------------|
| Gamma            | 7.43(7.43)[7.49]         | $-6.91 \ (6.89) \ [7.41]$ | $10.03\ (10.03)\ [13.79]$    | 154 (153.23) [195.8]     |
| Cauchy           | -0.057 (-0.057) [-]      | 11.64 (11.64) [-]         | -4.63 (-4.97) [-]            | 1749.8 (1753) [-]        |
| Gaussian mixture | -1.48 (-1.48) [-1.31]    | 34.45 (34.45) [34.29]     | $134.35\ (136.67)\ [131.78]$ | 3558.7 (3571.8) [3569.1] |
| GOOG             | $0.06\ (0.06)\ [0.08]$   | 3.28(3.23)[3.58]          | 1.52(1.42)[6.04]             | 117 (108) [191]          |
| XOM              | $0.02 \ (0.02) \ [0.03]$ | 2.13(2.15)[2.36]          | -0.42 (-0.18) [1.44]         | 38.3 (40.2) [97.1]       |

TABLE II: Mean and central moments for the sampling data, the RTBM model (round brackets) and the underlying true distribution (square brackets). Note that the moments of the Cauchy distribution are either undefined or infinite. The given values correspond to the RTBM model approximation and its sampling, which are defined and finite, *cf.*, (4). For the GOOG and XOM distributions the true moments (square brackets) are evaluated from the underlying empirical distribution.

## Sampling examples with affine transformation

### **RTBM** P(v) sampling with affine transformation: [S.C. and Krefl '18]

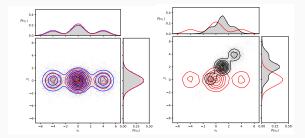

For a rotation of  $\theta = \pi/4$  and scaling of 2 ( $N_v = 2, N_h = 2$ ).

# Conclusion

In summary:

- New BM architecture based on the Riemann-Theta function.
- Results are encouraging, several application opportunities.

For the future:

- Perform systematic benchmarks.
- Develop better optimization algorithms.
- Provide a more complete physics interpretation (if possible)

# Thank you!